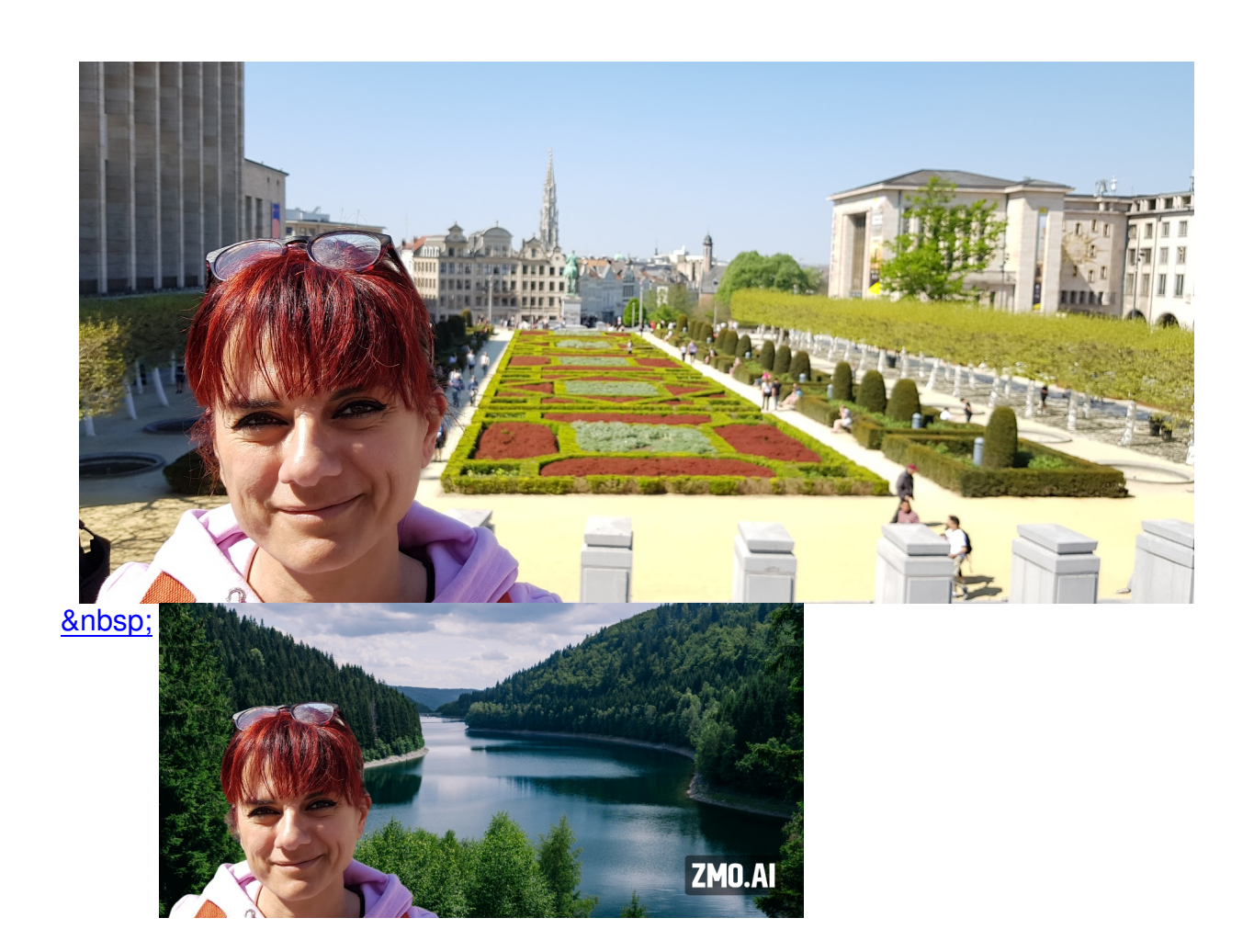

 Zmo.AI è uno strumento che promette di cambiare le regole del gioco nella creazione di sfondi per le foto

{loadposition user7}

 Si tratta di uno strumento supportato dall'intelligenza artificiale e specializzato nella generazio ne automatica di sfondi per foto

. A differenza delle tecniche convenzionali che richiedono sessioni fotografiche complesse e costose, questo strumento semplifica e automatizza l'intero processo, fornendo risultati di alta qualità in un breve periodo di tempo.

Tra le funzionalità più rilavanti segnalo:

Generazione di sfondi iperrealistici: l'intelligenza artificiale è chiamata a generare sfondi che corrispondano all'illuminazione e all'estetica della foto originale.

 - Eliminazione di elementi indesiderati: la funzione «Magic Remover» consente di rimuovere qualsiasi elemento indesiderato dall'immagine.

 - Variazioni dell'immagine: lo strumento offre la possibilità di creare più variazioni della stessa immagine.

 Naturalmente un prodotto così evoluto prevede dei profili in abbonamento, ma se volete testarne le potenzialità fate la prova che ho fatto io e il cui risultato vedete sopra.

 Caricate un'immagine e, automaticamente vedrete sparire lo sfondo. Non usate la funzoonalità "Backround charger" (disponibile per i profili in abbonamento, ma andate su " Backround & quot; e scegliete uno degli sfondi disponibili, suddivisi per tipologia. Potrete scaricare infine gratuitamente l'immagine che, però, conserverà il logo ZMO.

Vai su Zmo.AI

{jcomments on}

{loadposition user6}